## Meinte Boersma (DSL Consultancy), LangDev 2023-11-14

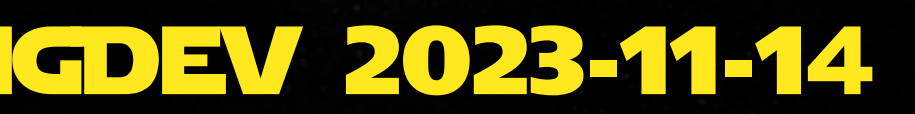

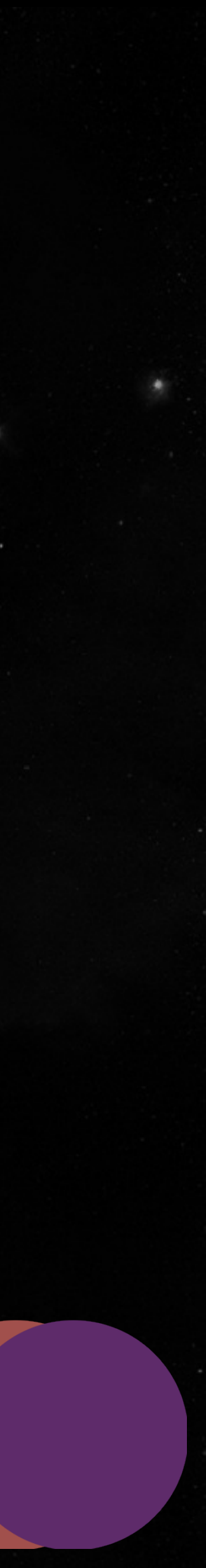

## Now witness the power of fully operational partial evaluation!

## TPARTIAL EVALUATION is a technique to run a program AGAINST INPUT DATA that's (only) partially known.

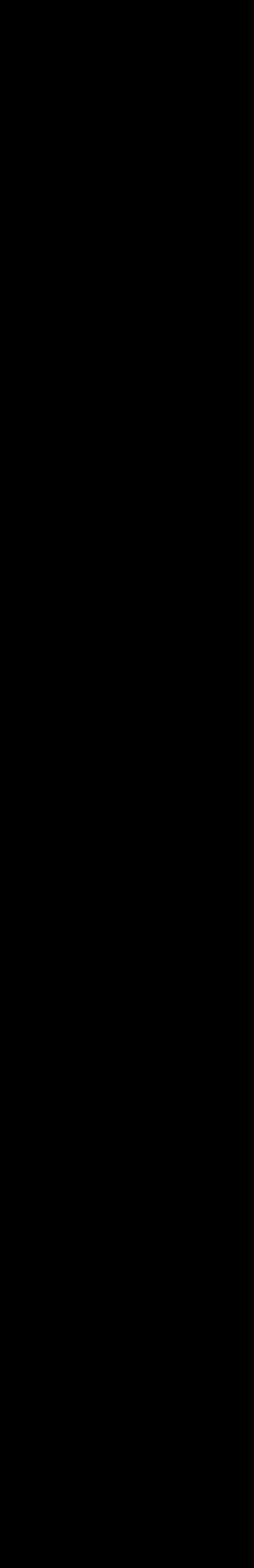

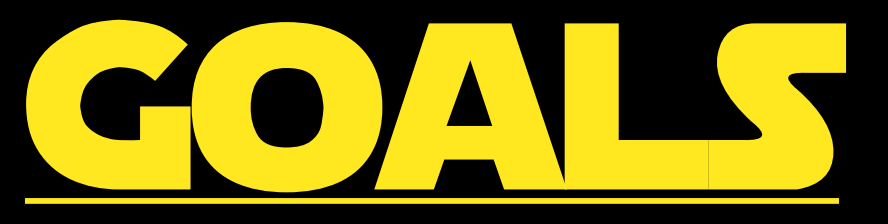

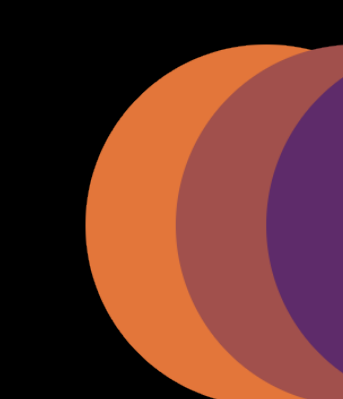

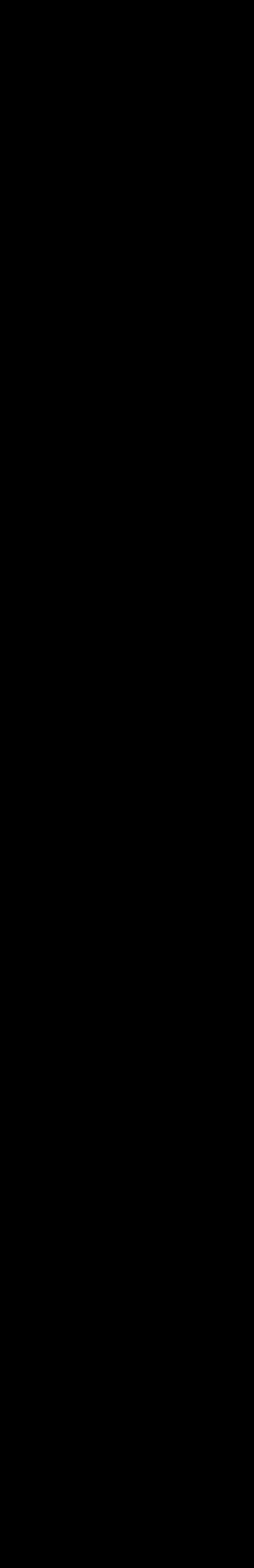

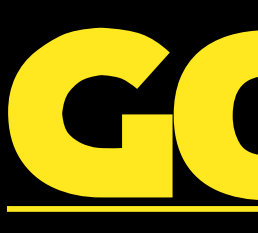

## program optimization reasoning about behavior (without using a debugger)

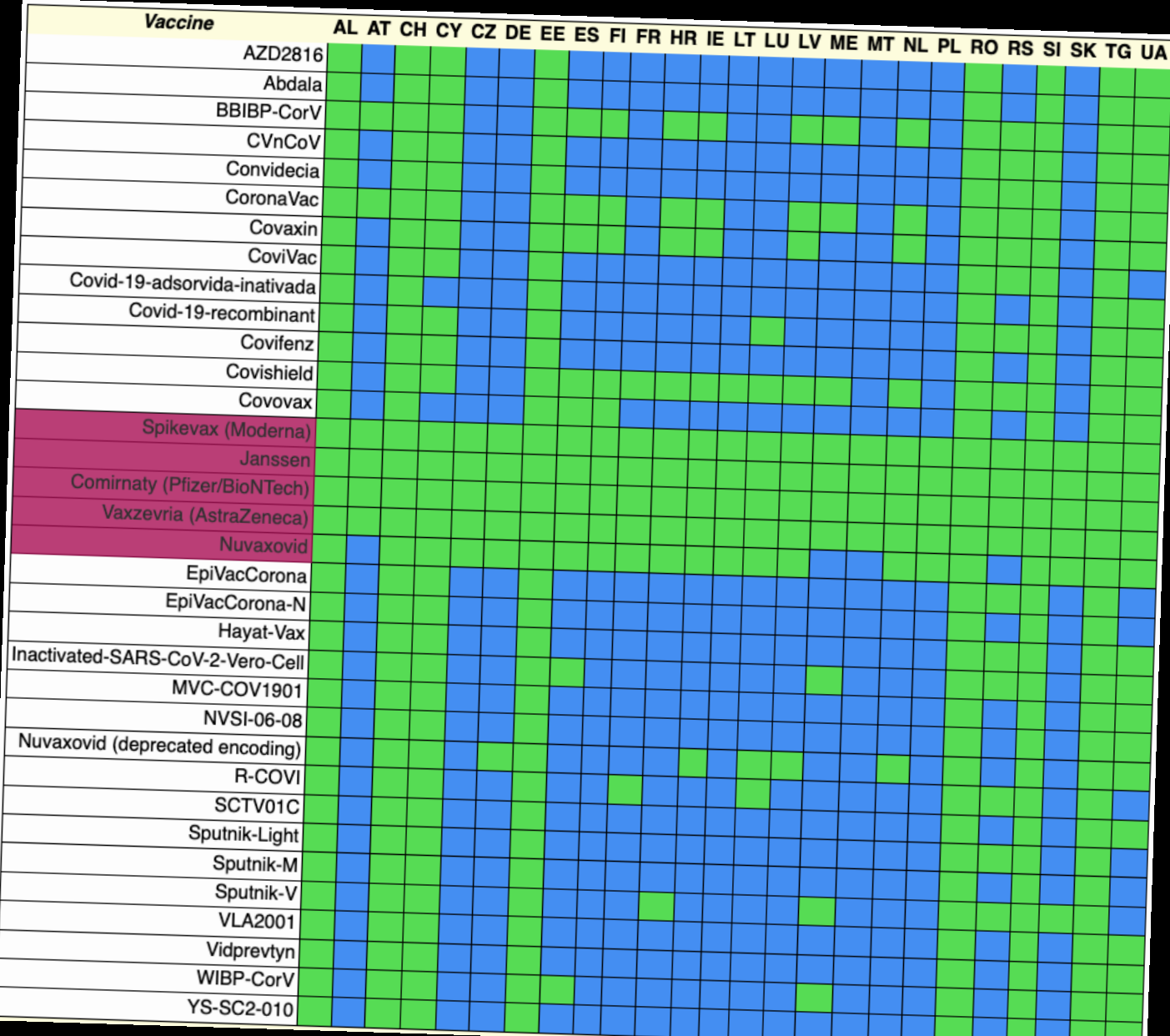

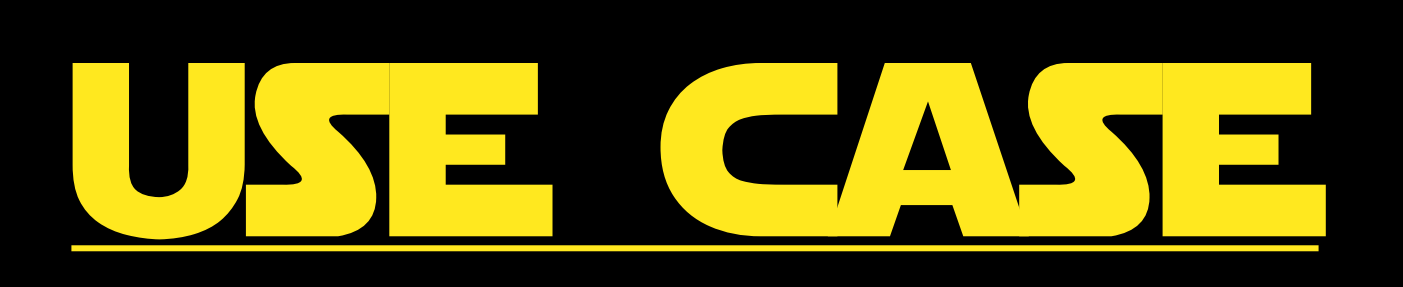

## analysis of business rules for the U DIGITAL COVID-19 CERTIFICATE

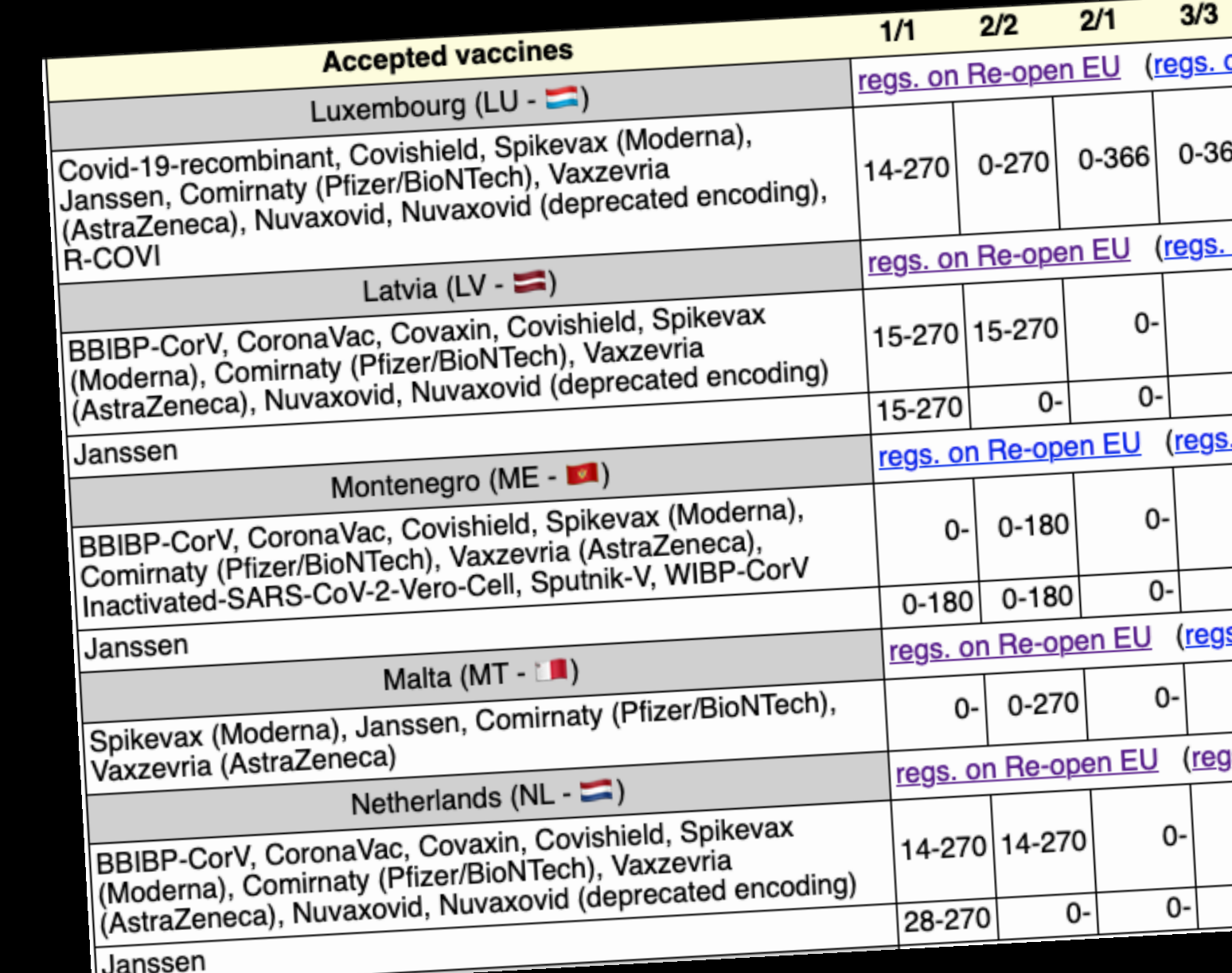

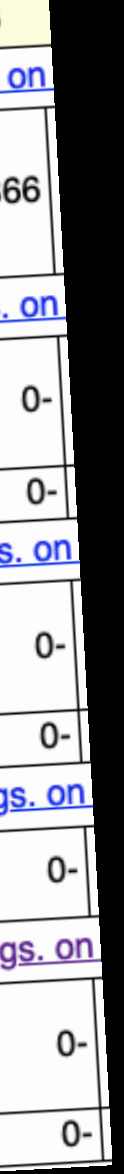

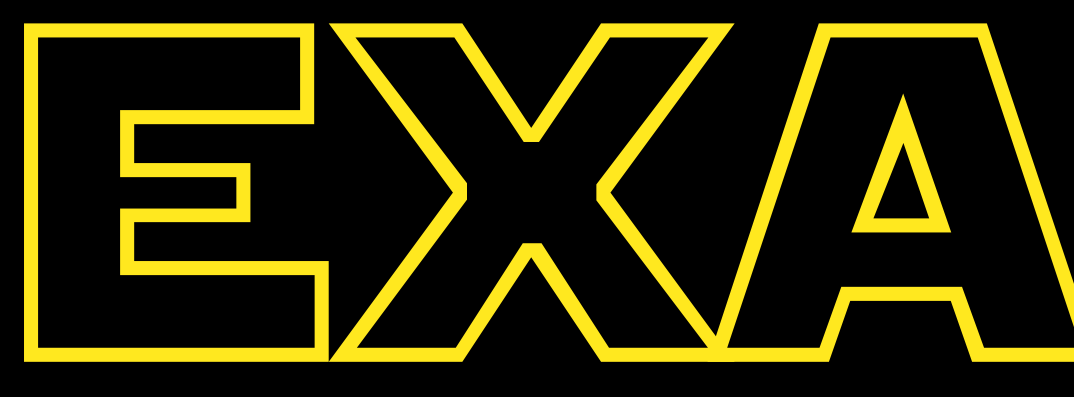

# LANGUAGE

# EXVAMPLE

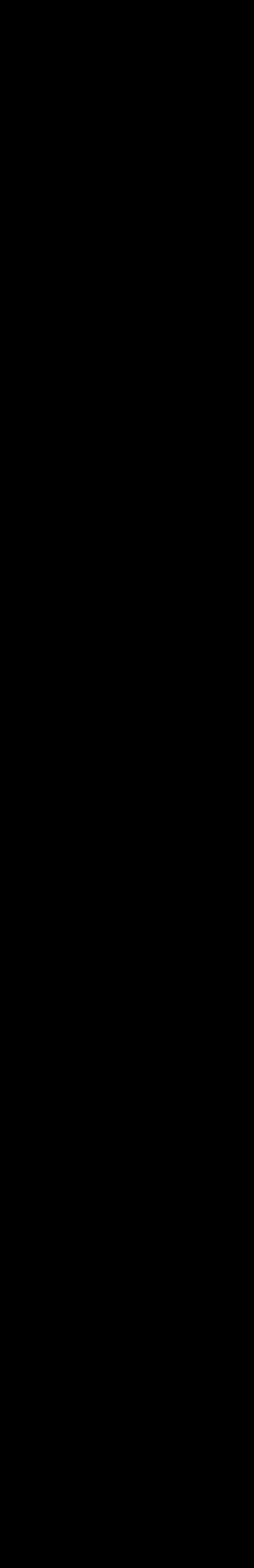

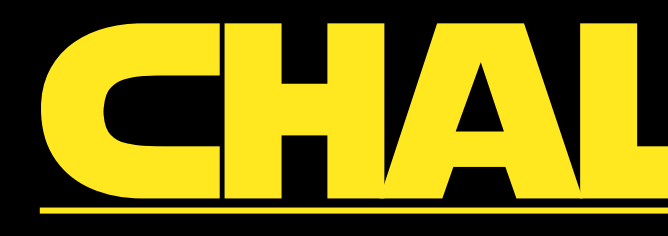

## EXTEND THIS EXAMPLE LANGUAGE WTH PARTAL EVALUATION

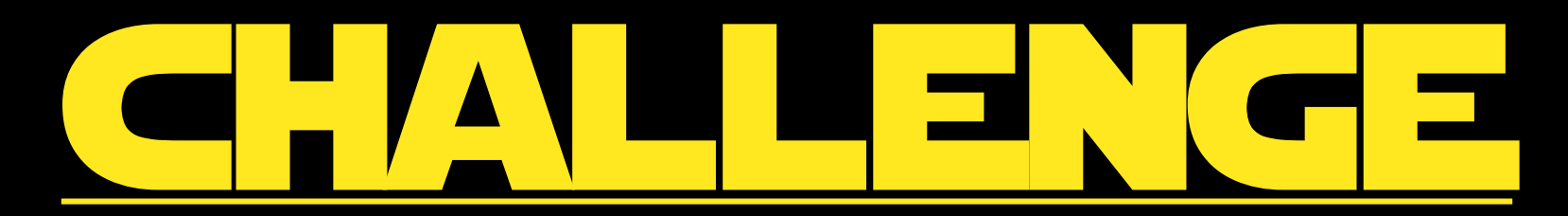

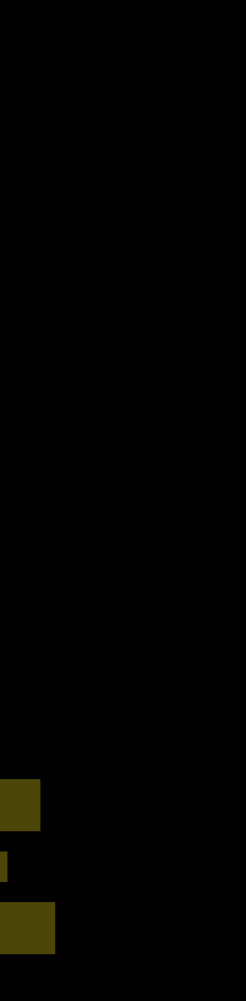

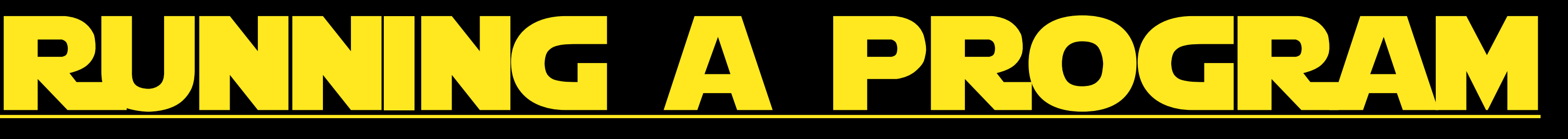

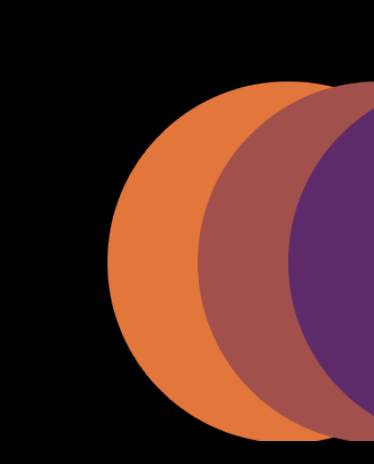

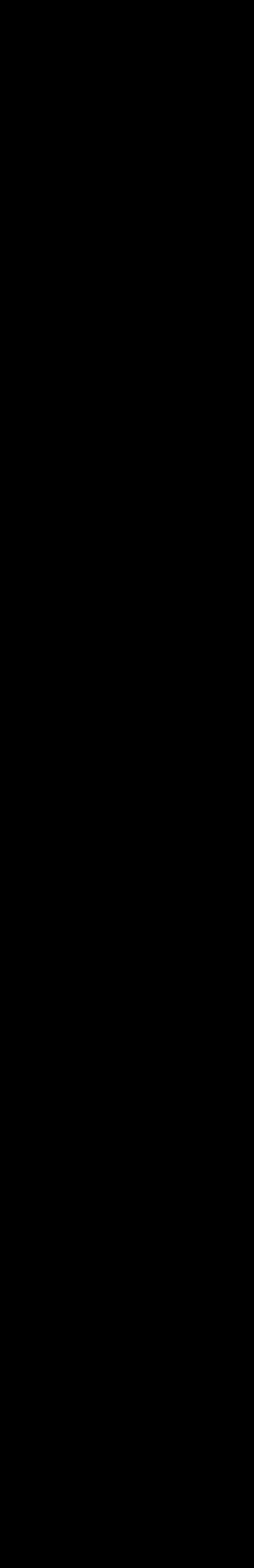

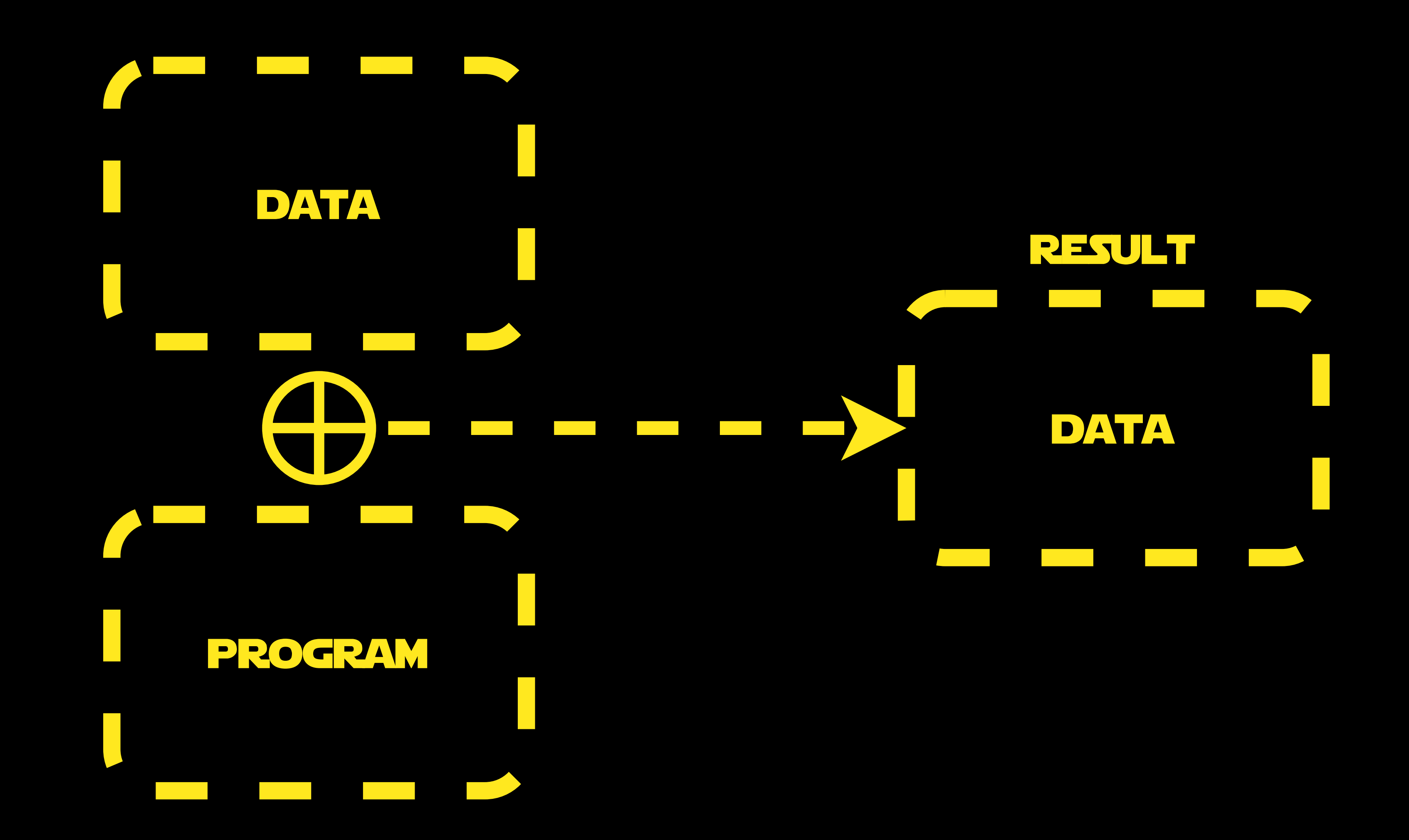

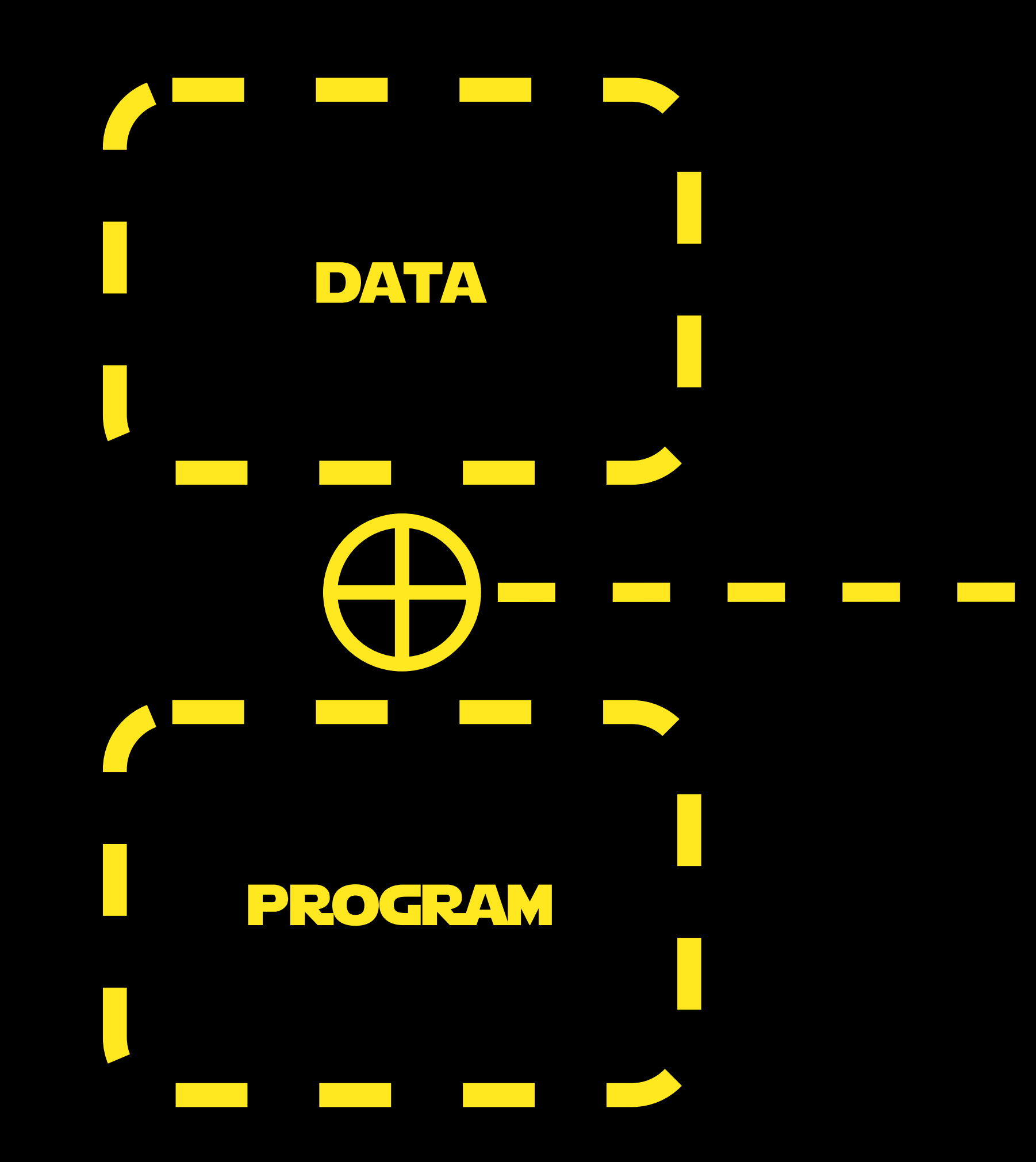

## result Exceptions  $\overline{\mathbf{u}}$  $\mathbf{\mathbf{\mu}}$ DATA  $\mathbf{\Omega}$ S side-effects <u> De la provincia de la provincia de la provincia de la provincia de la provincia de la provincia de la provincia</u>

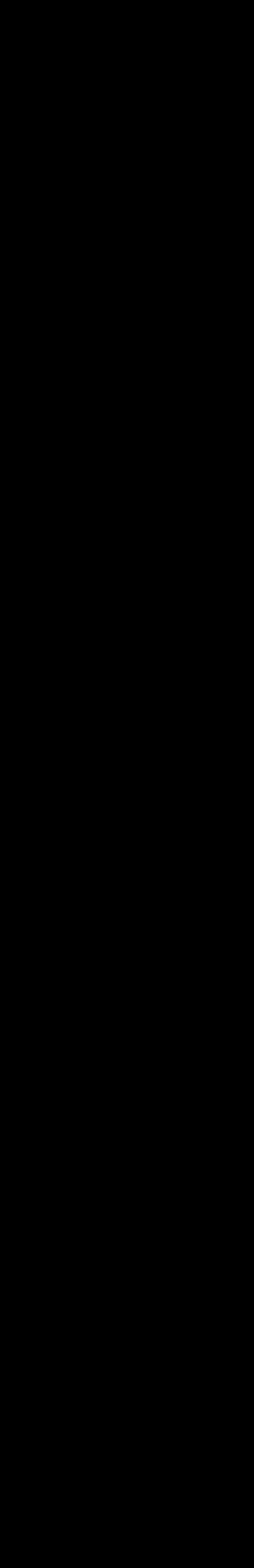

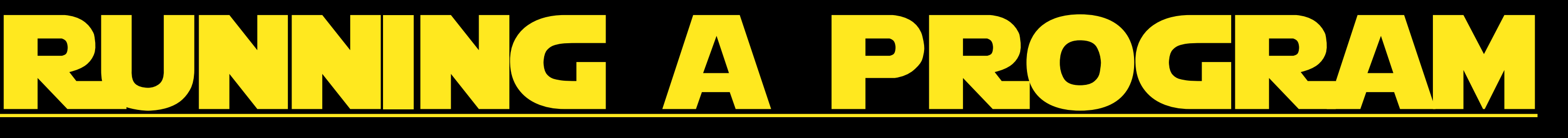

## 1. get rid of side-effects 2. FAULT AS LITERAL

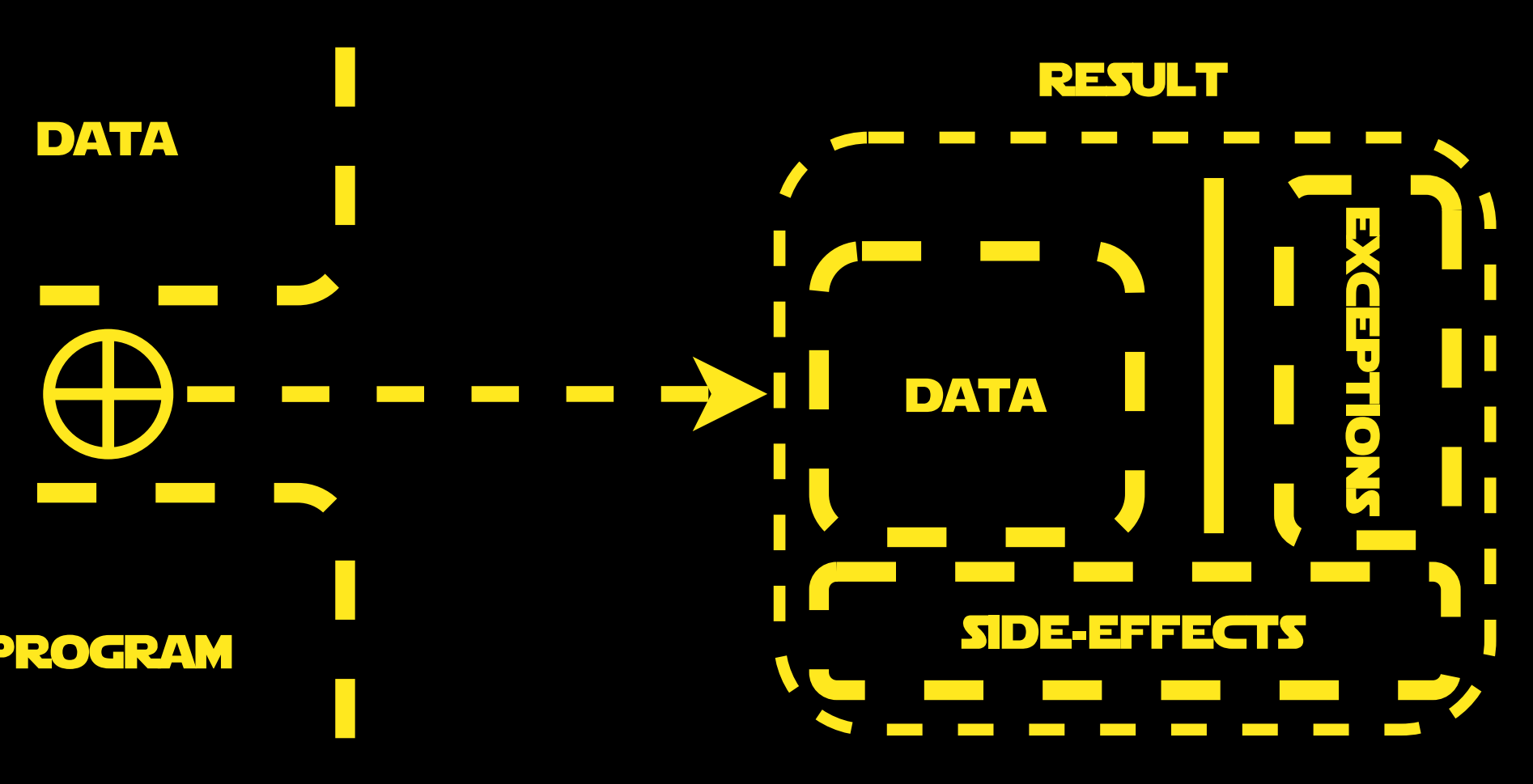

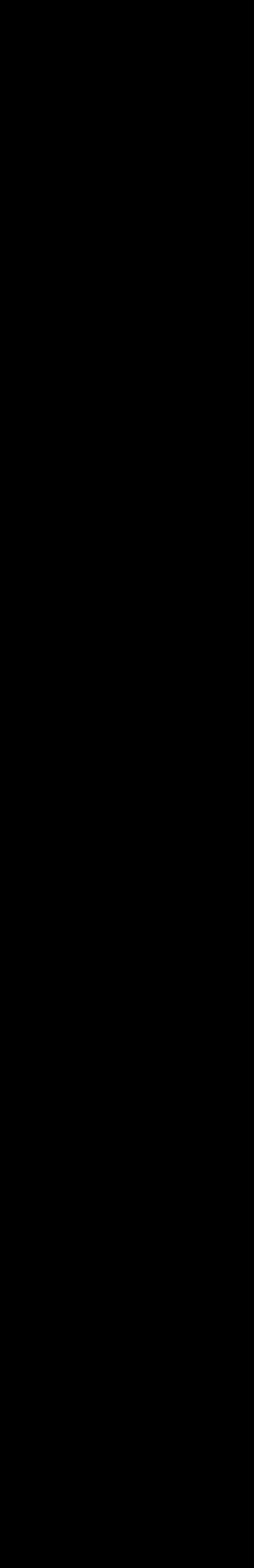

**DATA**  $\mathcal{L}(\mathcal{A})$  and  $\mathcal{L}(\mathcal{A})$ program **The Committee of Committee** 

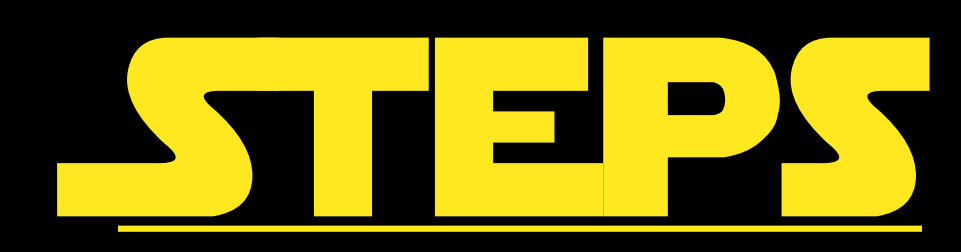

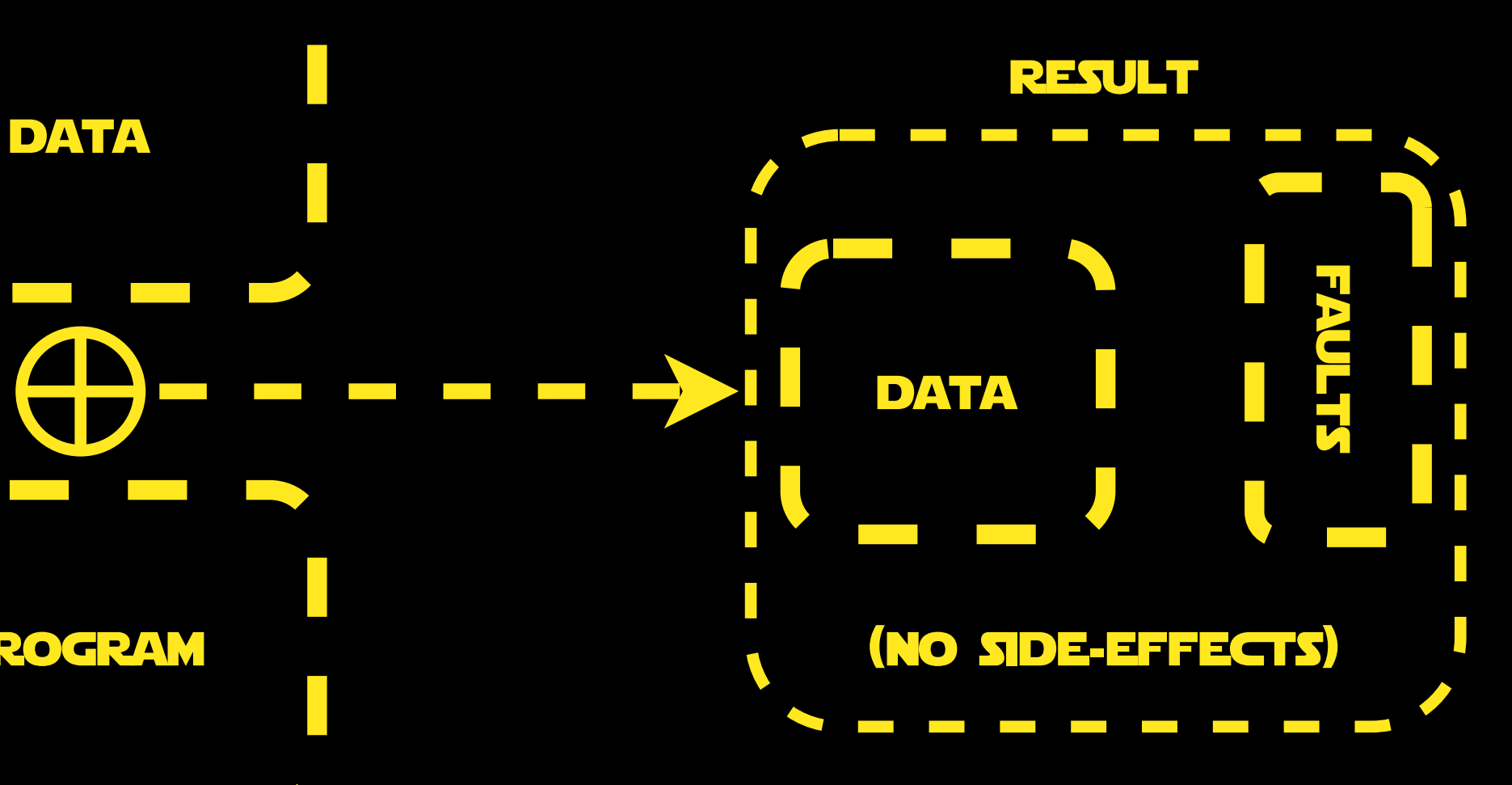

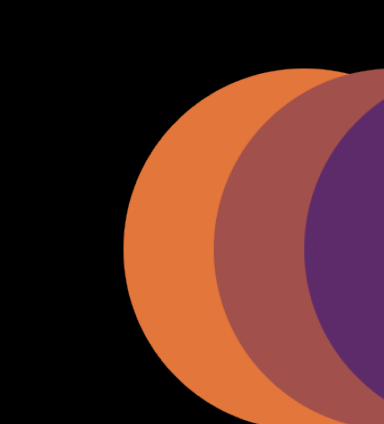

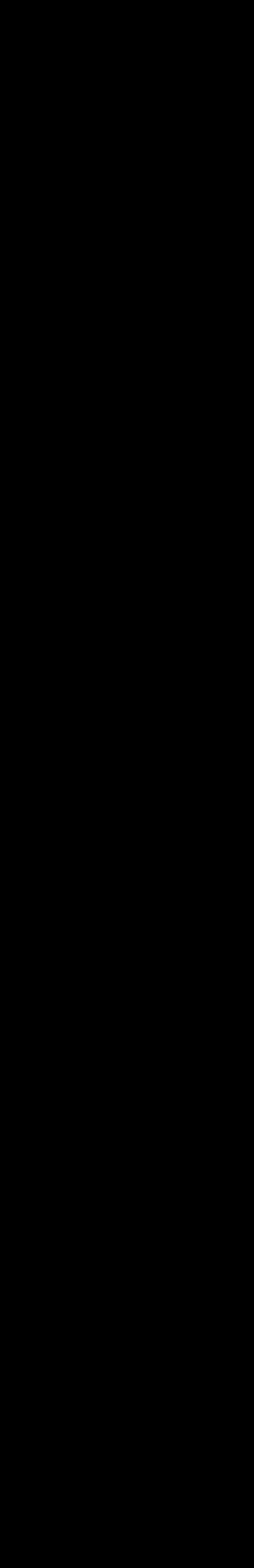

2. FAULT AS LITERAL **DATA** program and the state of the state of the state

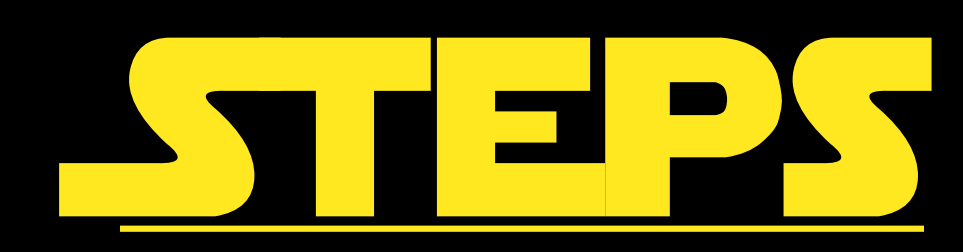

# 1. get rid of side-effects

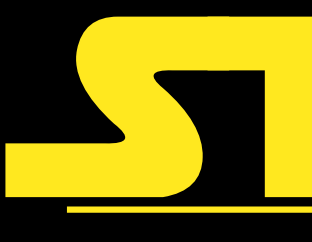

## 3. ADD LITERAL FOR

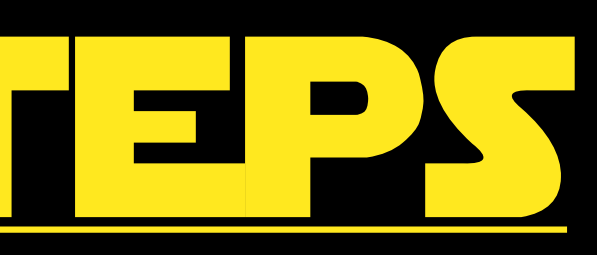

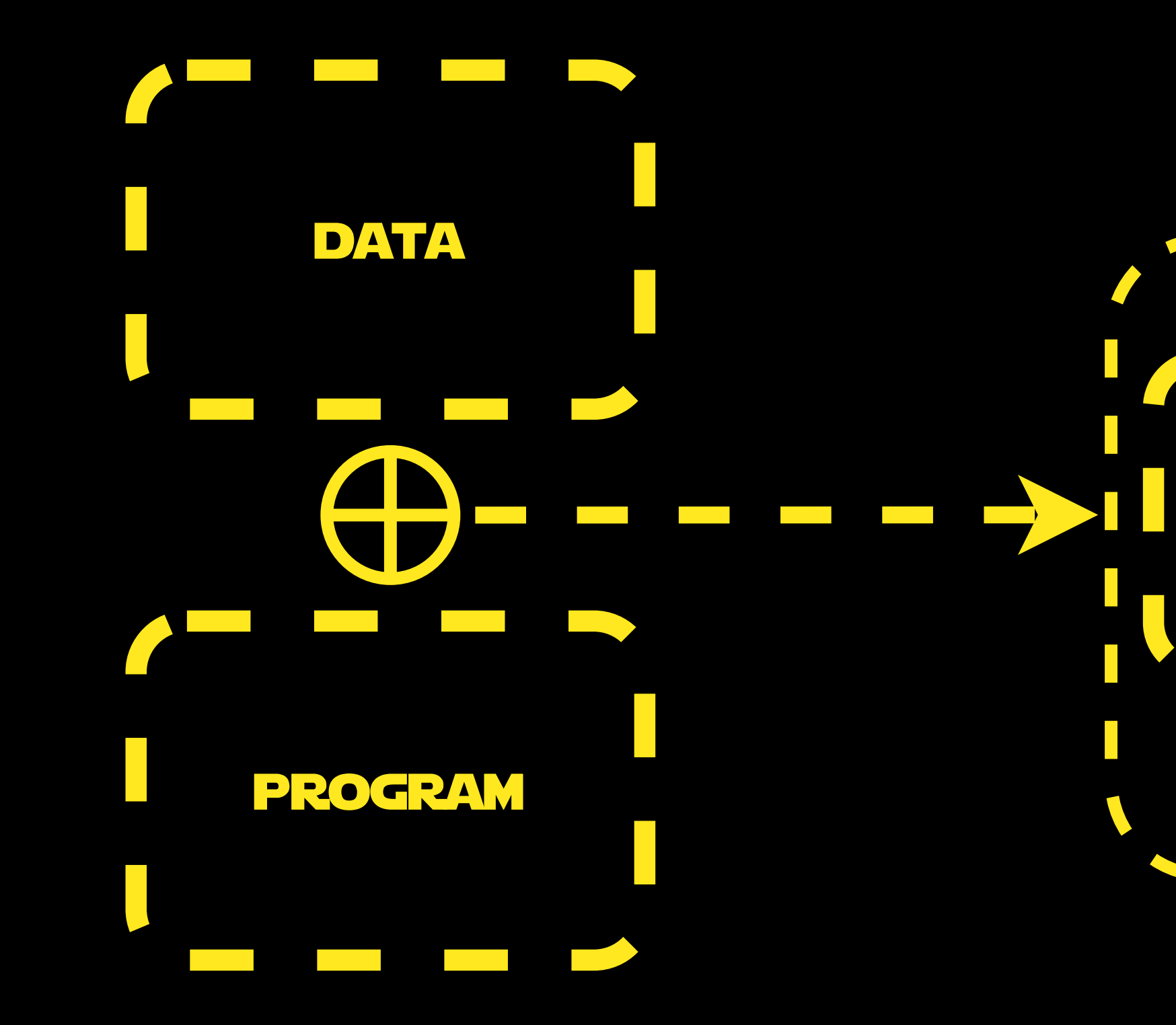

**RESULT**  $\mathcal{L}^{\text{max}}$ SLINVE faults **DATA** u, (no side-effects)

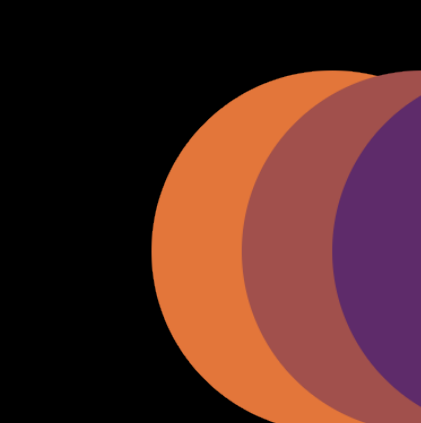

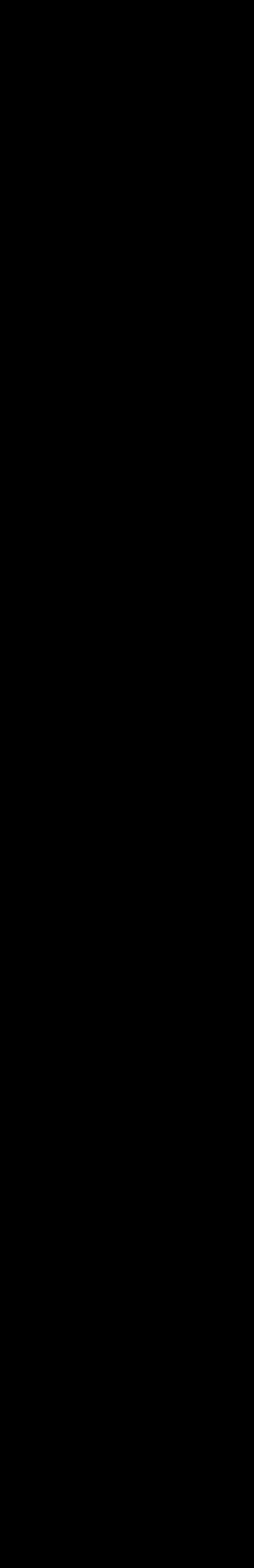

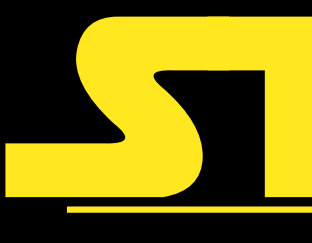

## 3. ADD LITERAL FOR

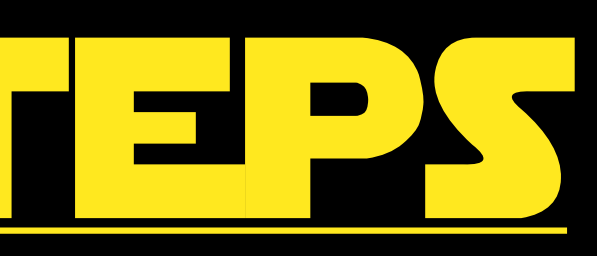

DATA  $\mathcal{L}^{\text{max}}_{\text{max}}$ **UNKNOWN**  $\blacksquare$  $\label{eq:2.1} \frac{1}{2} \left( \frac{1}{2} \left( \frac{1}{2} \right) \right) \left( \frac{1}{2} \right) \left( \frac{1}{2} \right)$  $\mathcal{L}^{\text{max}}_{\text{max}}$ V program

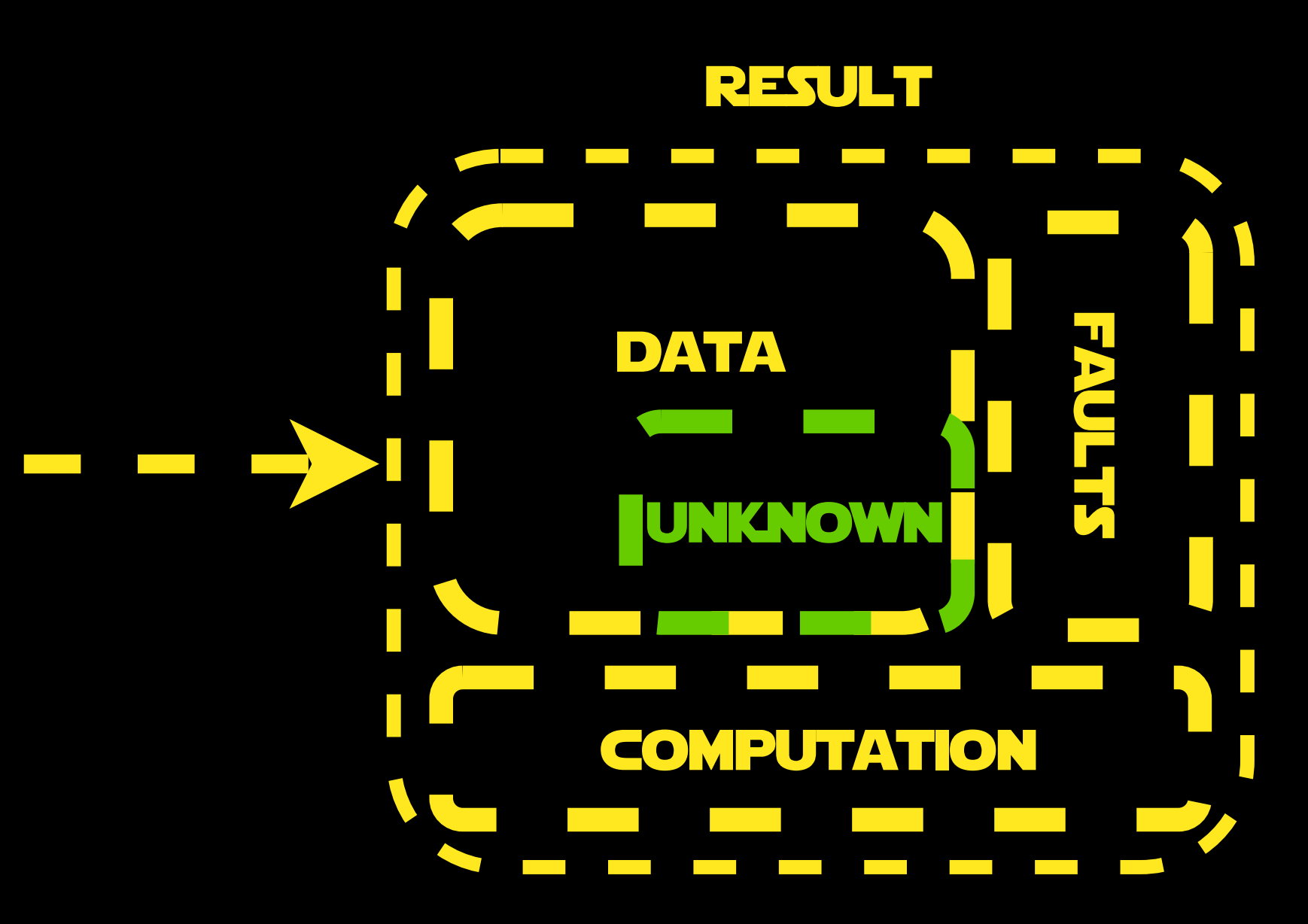

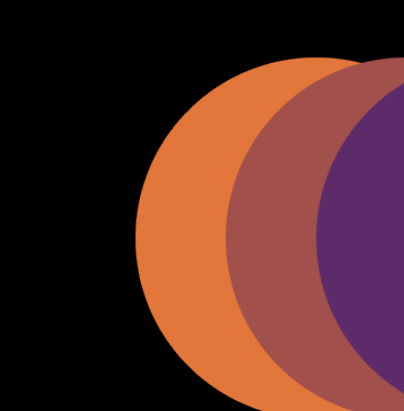

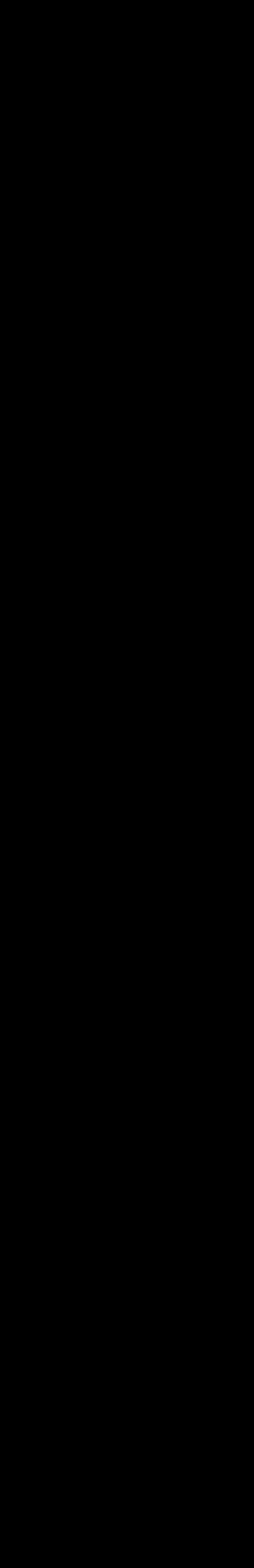

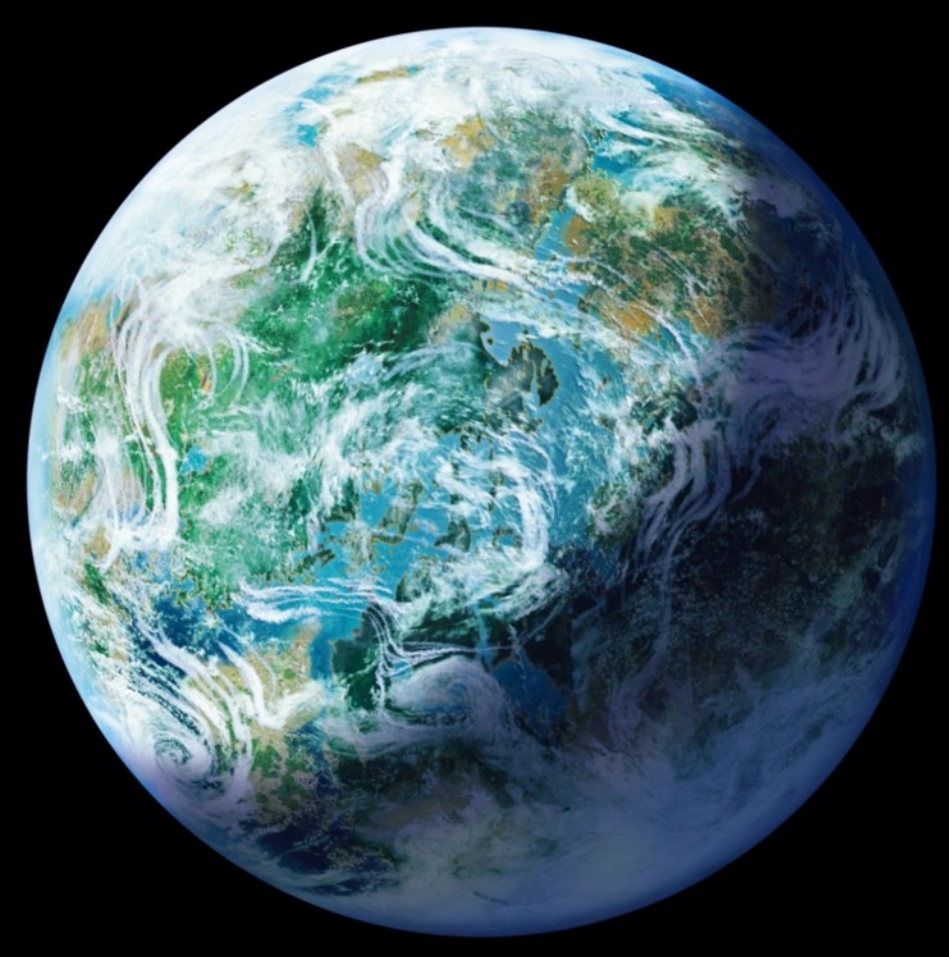

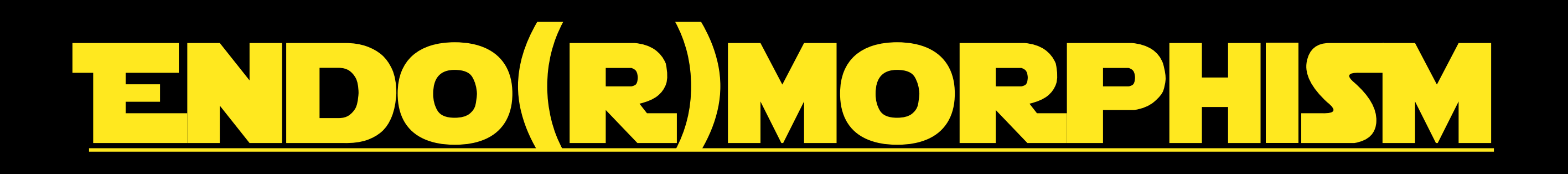

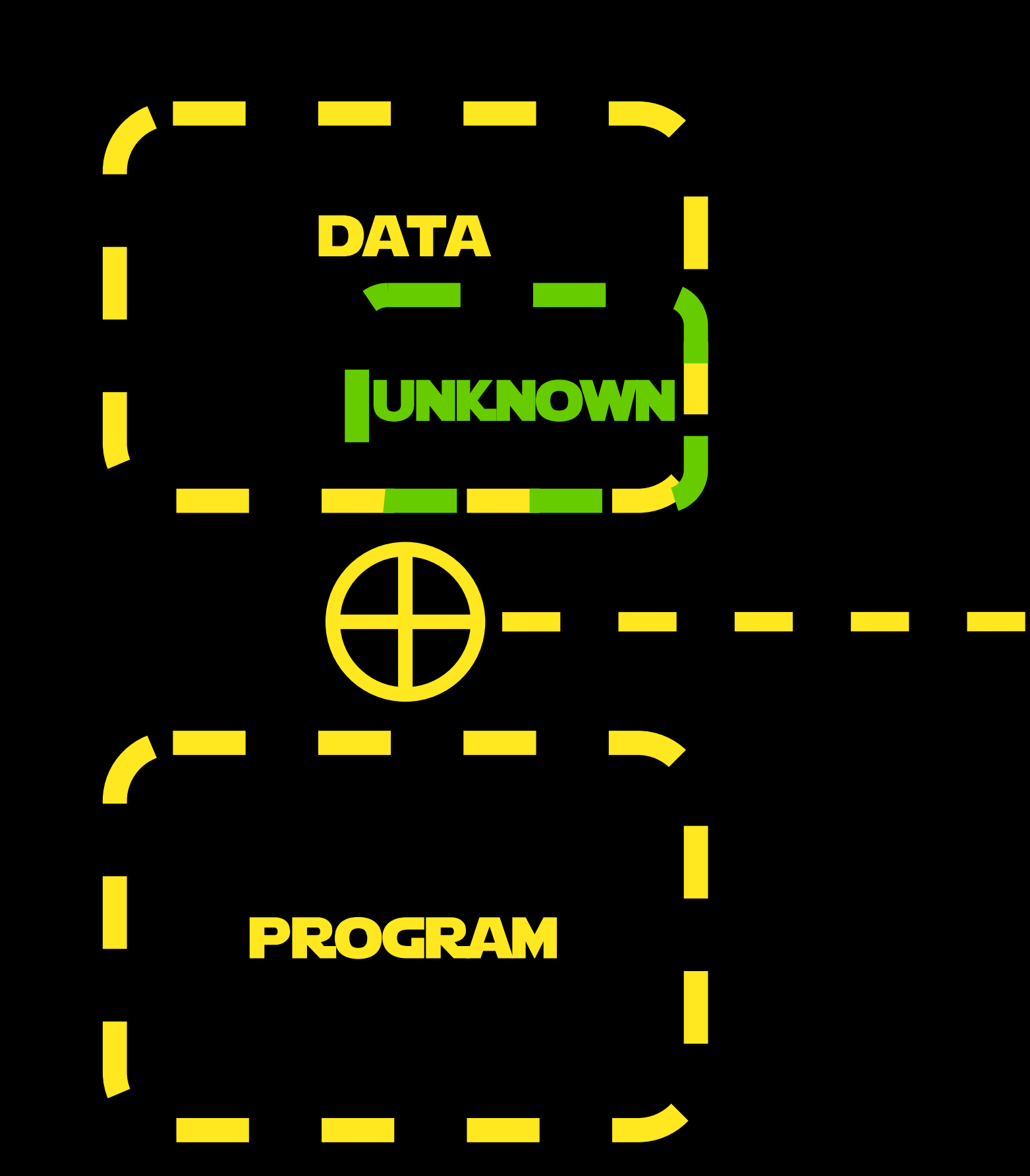

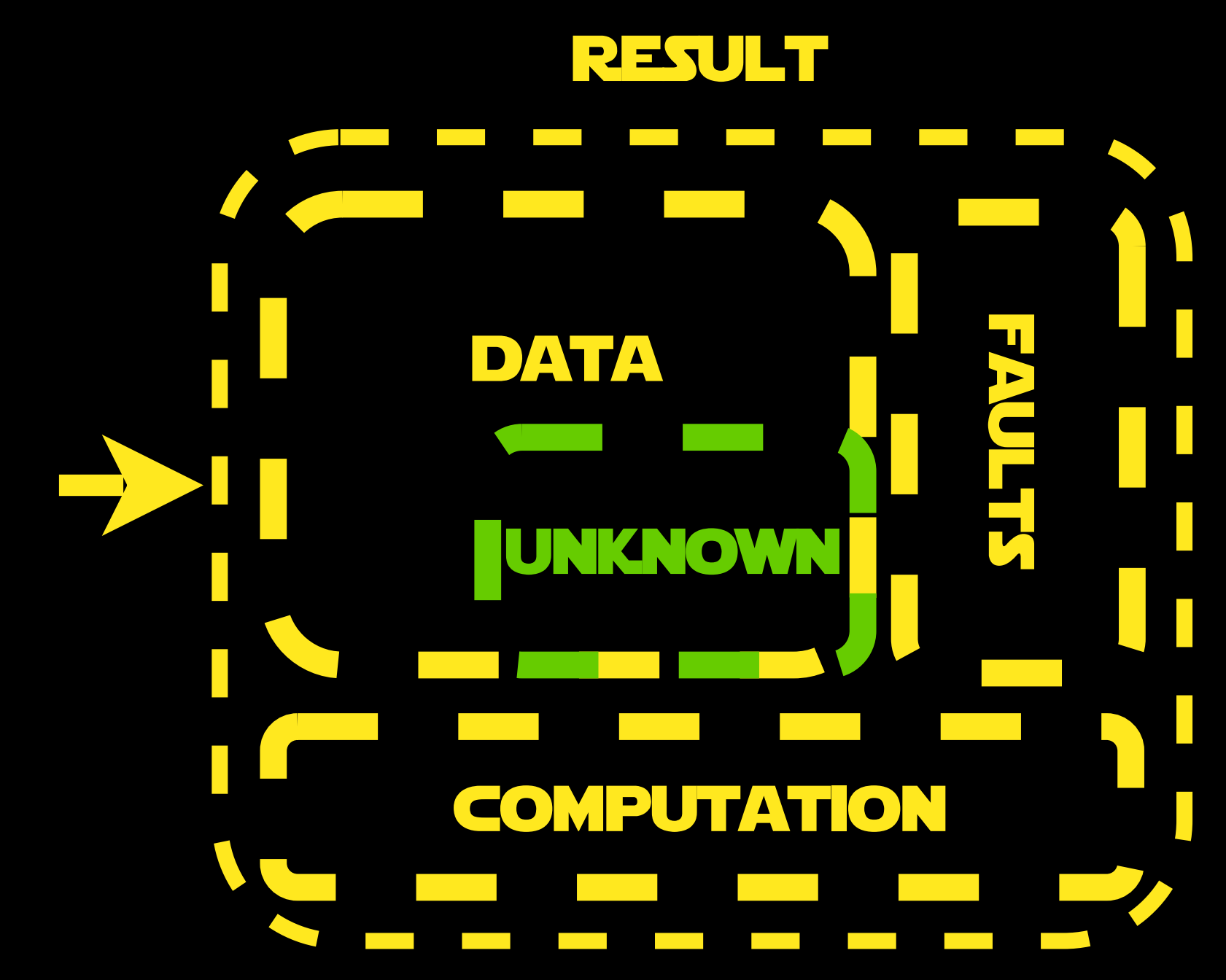

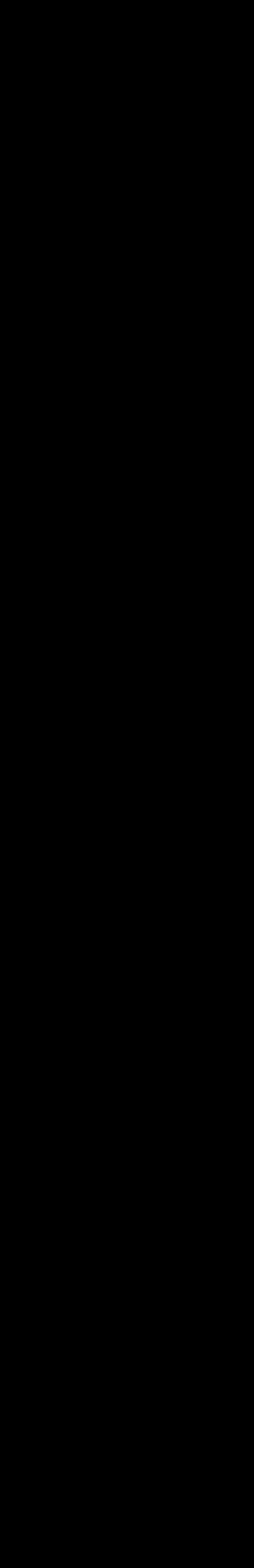

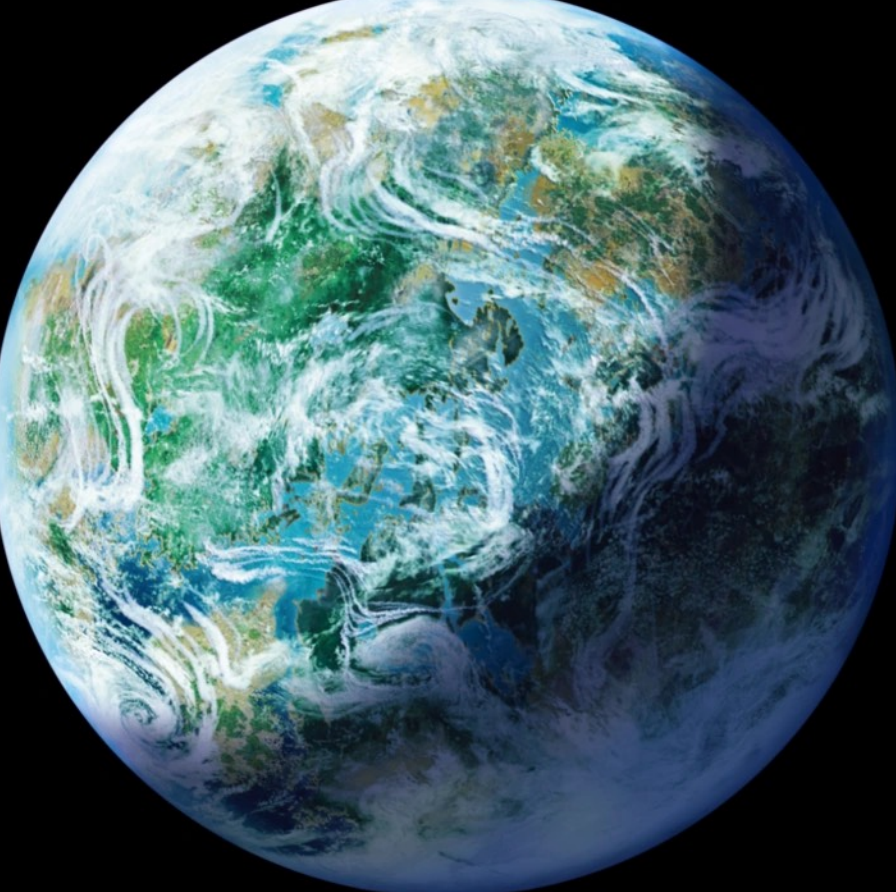

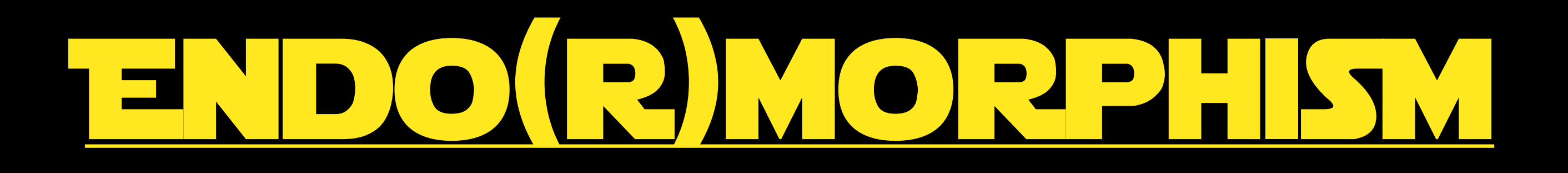

## result faults **DATA**  $\overline{\mathbf{L}}$ unknown **COMPUTATION COMPUTATION**

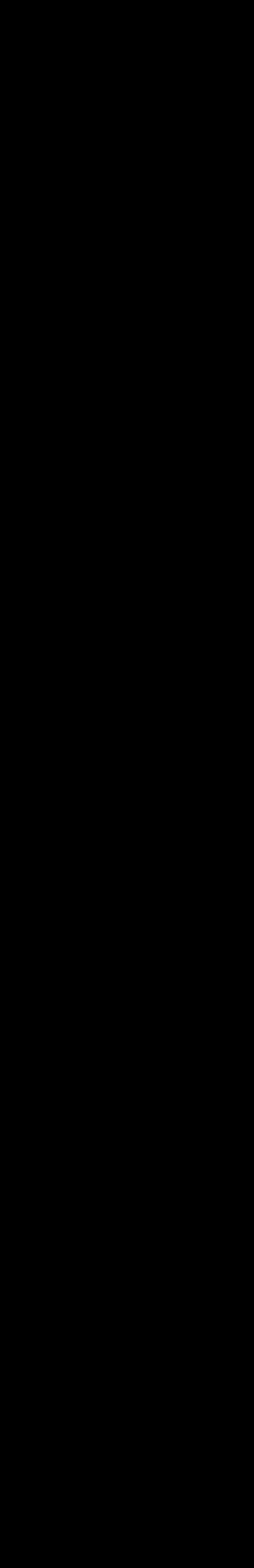

programDATA **UNKNOWN** computation  $\mathcal{L}^{\text{max}}_{\text{max}}$  and  $\mathcal{L}^{\text{max}}_{\text{max}}$ <u> De la Barca de la Barca de la Barca de la Barca de la Barca de la Barca de la Barca de la Barca de la Barca de la Barca de la Barca de la Barca de la Barca de la Barca de la Barca de la Barca de la Barca de la Barca de l</u>

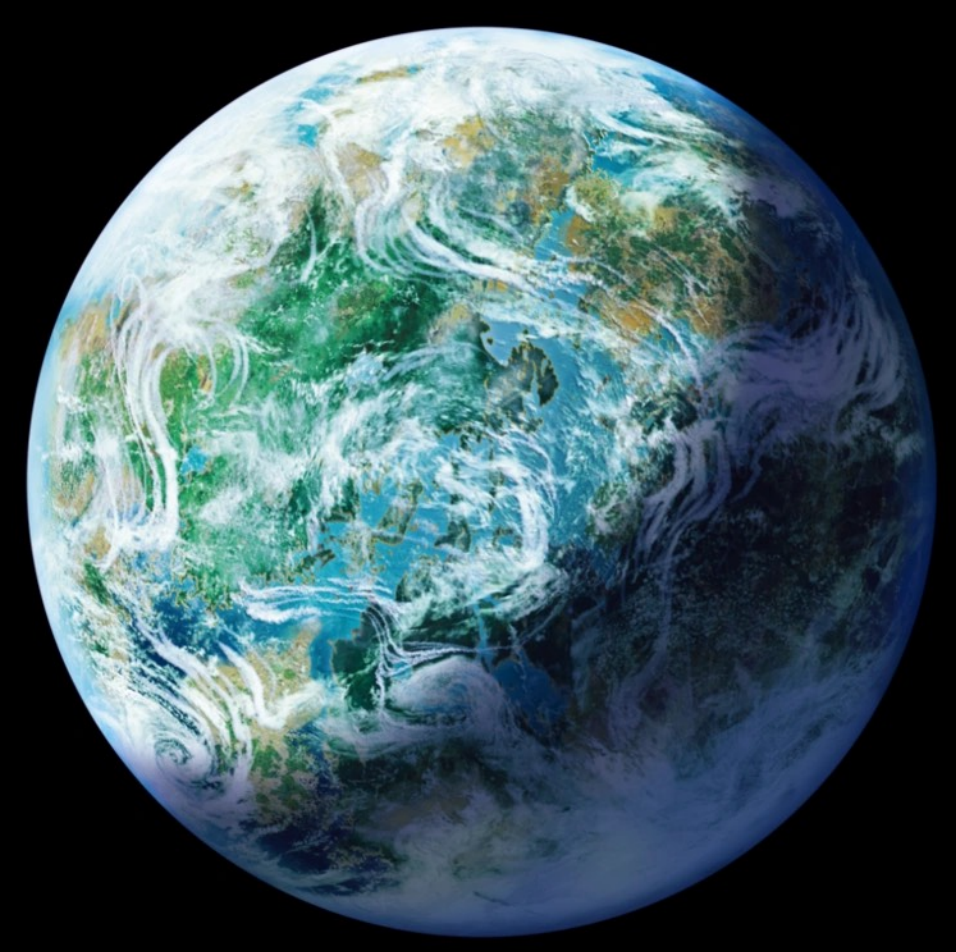

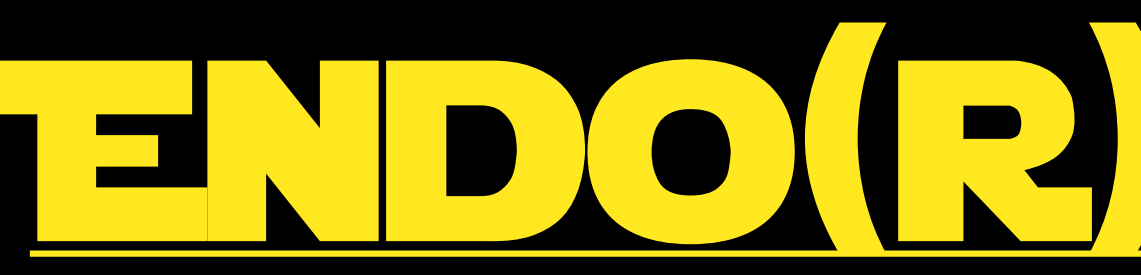

## ENDO(R)MORPHISM

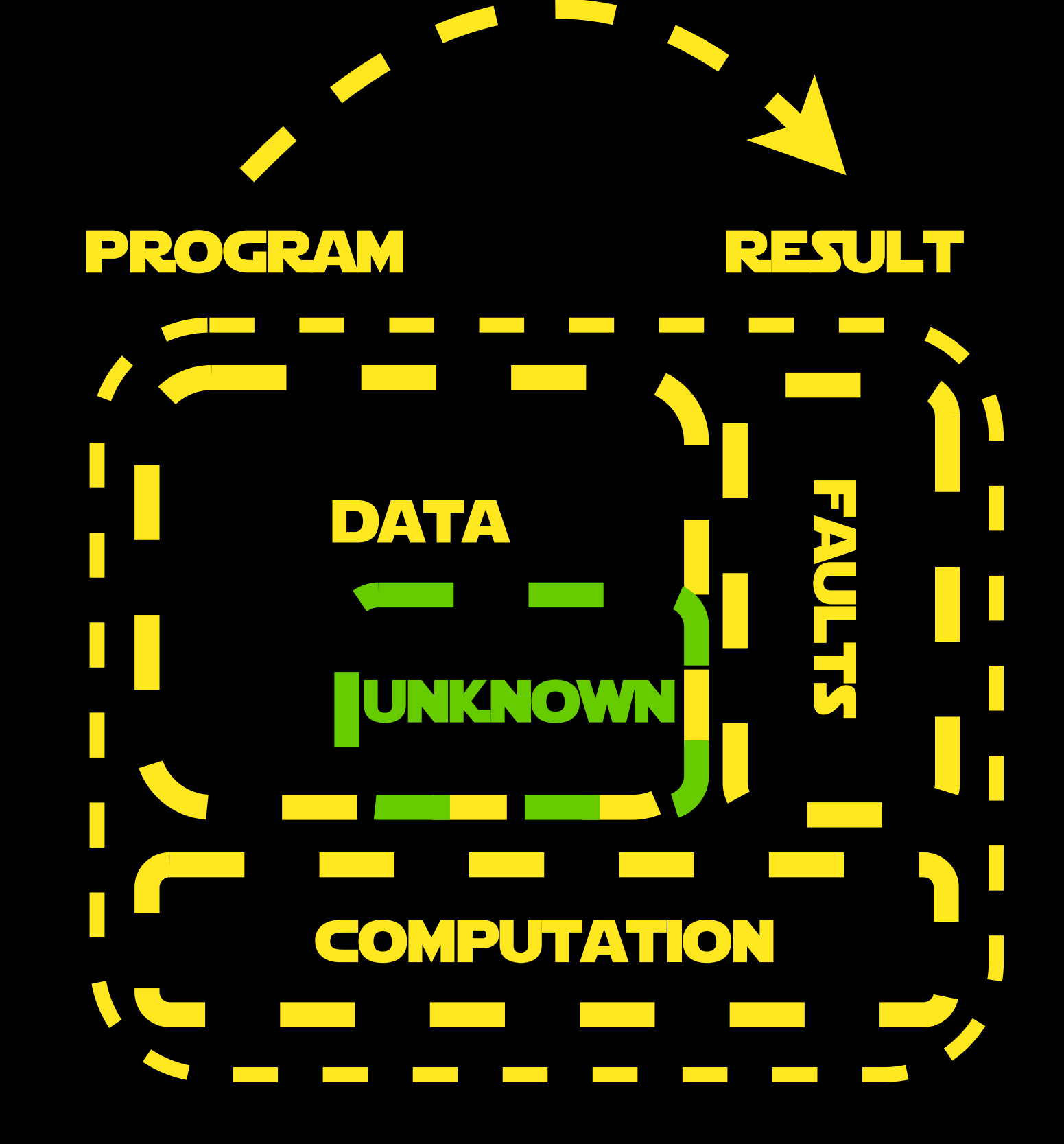

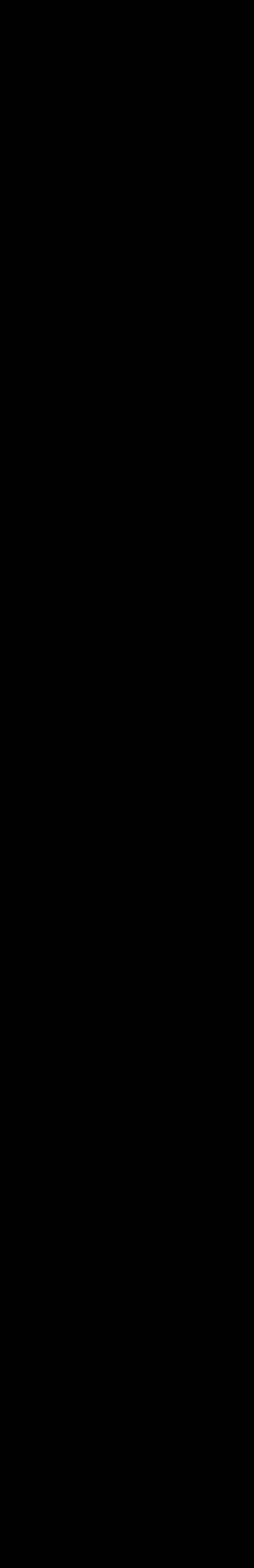

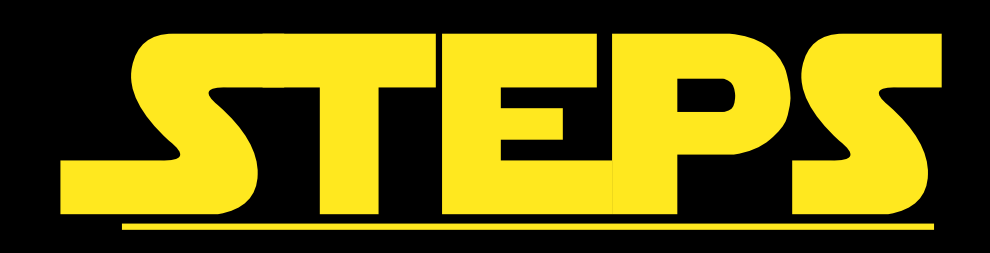

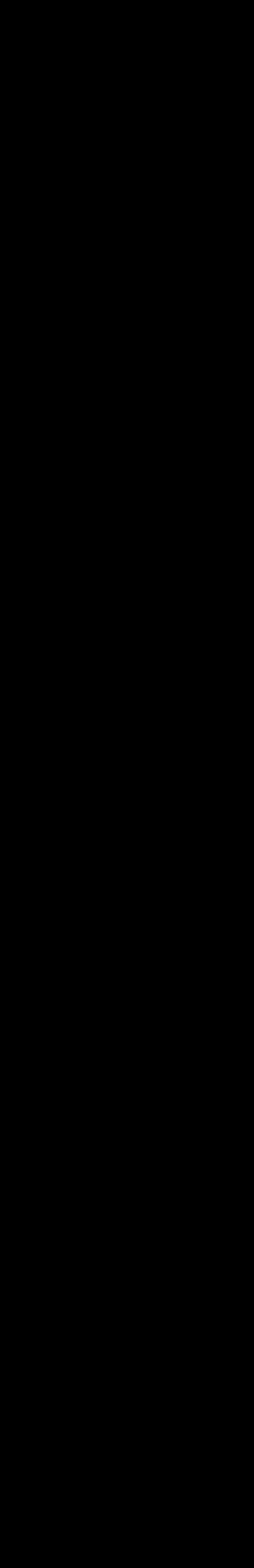

## 4. WRAP EACH RESULT: Evalue: (result, origin)

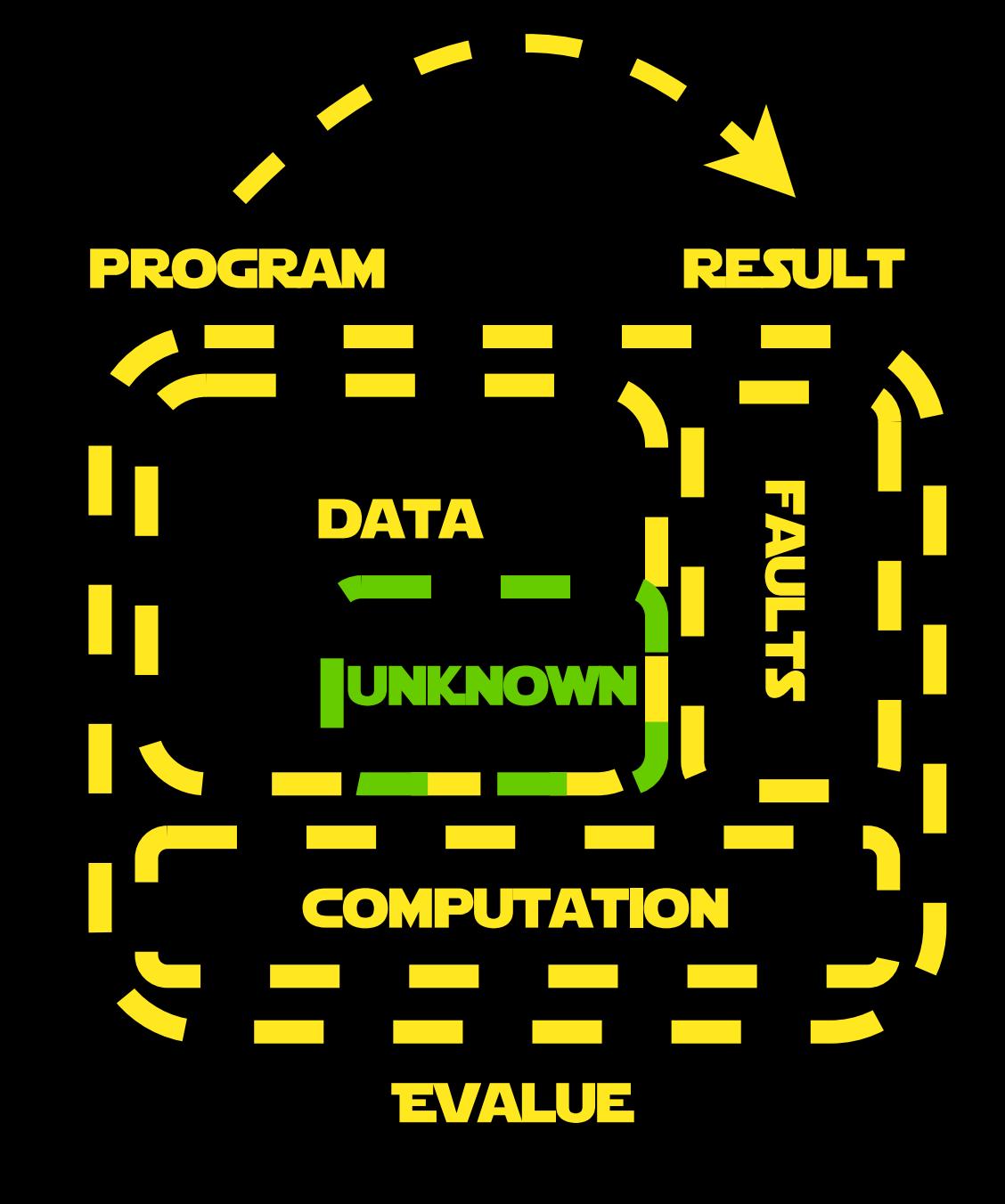

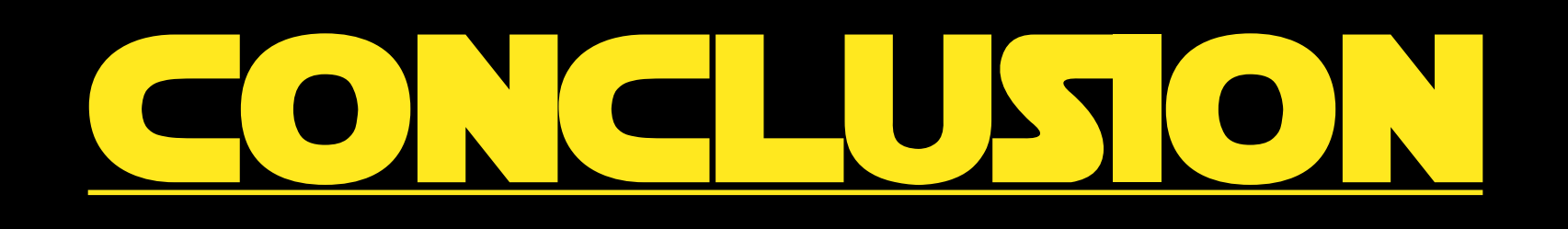

## • Partial Evaluation is useful • (RELATIVELY) EASY TO MPLEMENT • it makes your language better

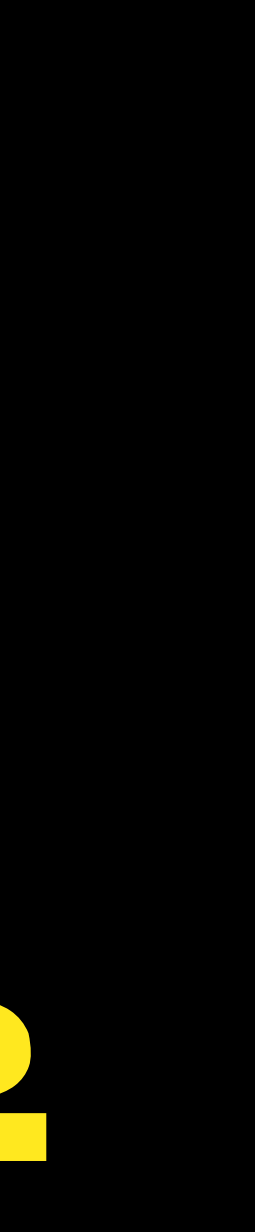

## Bui User-Fri

Meinte Boersma

**II** MANNING

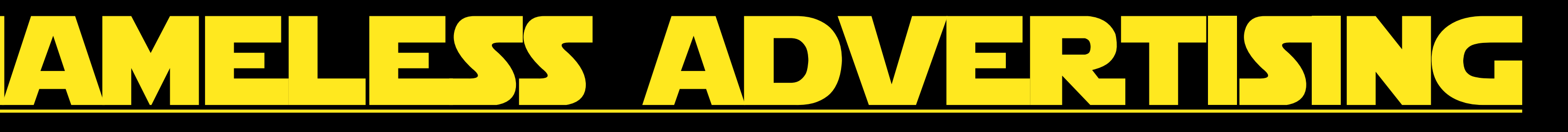

## <https://www.manning.com/books/building-user-friendly-dsls>

## email: meinte.boersma at gmail.com

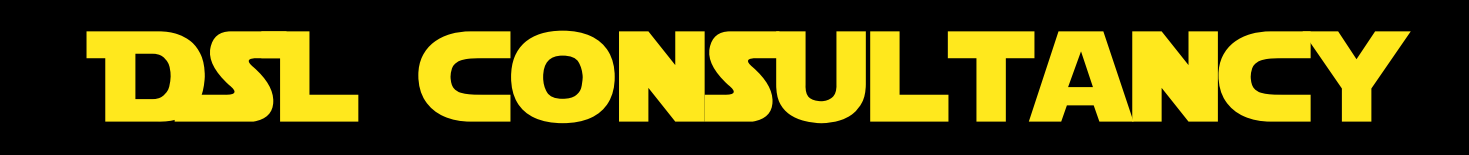

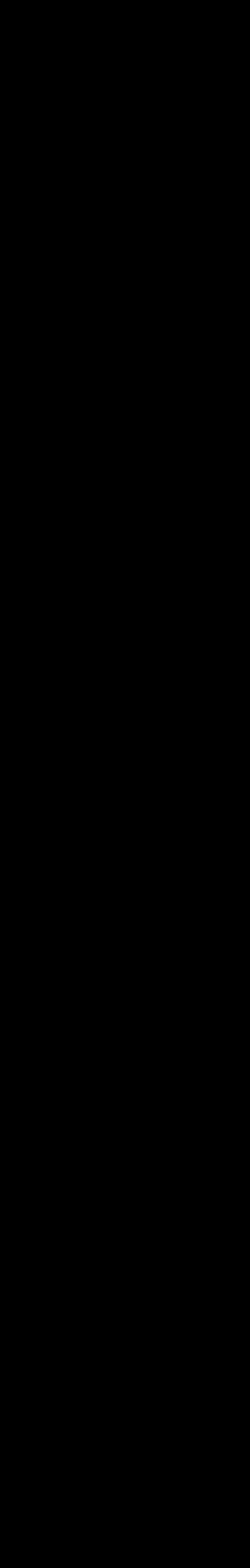